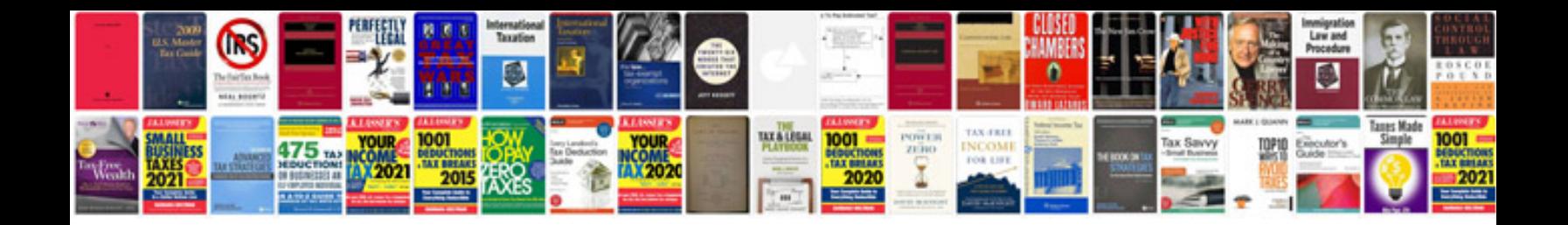

**1991 dodge dakota 5.2 v8 specs**

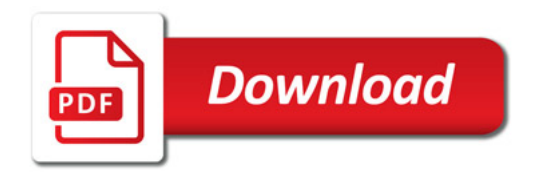

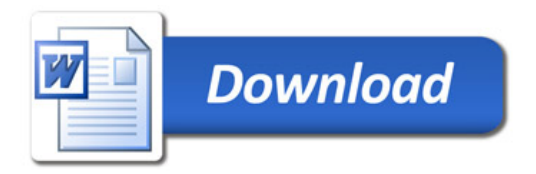